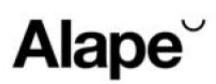

# **Fiche technique**

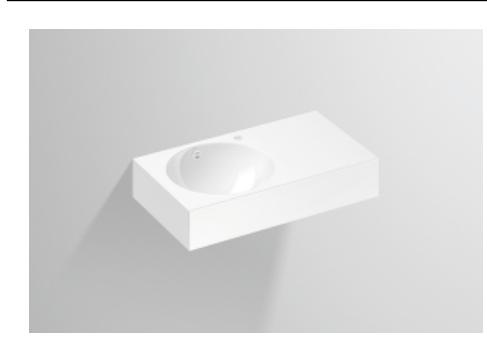

**Plan vasque WT.MC800H.L Série MC** Article Numéro: 4231000000

### **Propriétés**

Description du modèle<br>
Article Numéro<br>
Article Numéro<br>
2231000000 Article Numéro 4231000000 Matériau lavabo

Revêtement<br>Dimensions Trop-plein avec trop-plein Bassin de vasque circulaire

Poids net 10,3 kg<br>Type de montage de la contrade de la contrade de la contrade de la contrade de la contrade de la contrade de l<br>Altre de la contrade de la contrade de la contrade de la contrade de la contrade de la contra Type de montage

Impact optimal sur le bassin de la vasque avec les robinetteries à sortie verticale (angle d'impact 90°) et mousseur intégré.

blanc<br>ProShield Dimensions **Dimensions** 1/h/p 800 mm/160 mm/455 mm<br>
Formulaire **in the contract of the contract of the contract of the contract of the contract of the Formulaire** rectangulaire Percement **Percement avec un percement pour robinetterie** gauche Profondeur du lavabo 409 mm<br>10,3 kg

Conseil pour la robinetterie Zone d'impact 129 mm - 189 mm à partir du point central de percement de la robinetterie

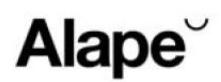

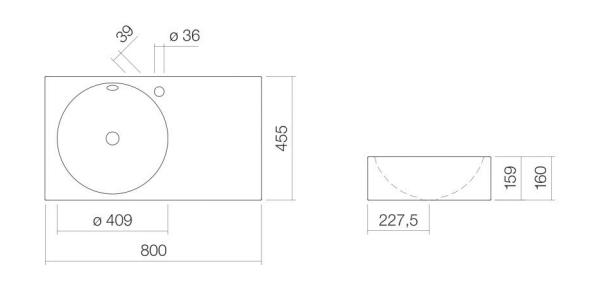

### **Diagramme de débit**

## **Texte produit / d'appel d'offres**

**Plan vasque WT.MC800H.L Série MC** Article Numéro: 4231000000

**Aide**

Nous nous réservons le droit de modifier les modèles, la gamme de produits et les spécifications techniques sans préavis.<br>Pour de plus amples informations, rendez-vous sur : www.alape.com +49 (0) 5321 558-0 info@alape

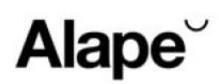

Plan vasque, suspendu au mur, rectangulaire, l/h/p 800/160/455 mm, circulaire, gauche, 409, 159, 409, acier vitrifié, blanc, ProShield, avec un percement pour robinetterie, à droite à côté de la cuvette, avec trop-plein, kit de fixation, dispositif de trop-plein